## **Objectifs :**

 Utilisation du telescope de 50 cm de l'Observatoire de Haute-Provence, commandé depuis le lycée, pour détecter une exoplanète par la méthode de transit. Cette méthode consiste à prendre environ 200 images durant la période du transit pour observer une baisse de luminosité de l'étoile étudiée lorsque l'exoplanète s'intercale entre cette étoile et la Terre.

### **Savoirs mobilisés :**

- $\triangleright$  Description de mouvements
- Notion de distances et unités appropriées
- $\blacktriangleright$  La gravitation
- Relativité du mouvement (notion de référentiel)
- $\triangleright$  Notion de vitesse

### **Savoir-faire mobilisés :**

- Utilisation d'un logiciel de photométrie (SalsaJ)
- Utilisation d'un tableur-grapheur (Libre Office)
- Utilisation d'un traitement de texte (Libre Office)
- Rédaction d'un article scientifique papier et/ou numérique
- Utilisation d'un télescope
- Utilisation d'une plateforme numérique pour mutualisation des résultats (travail collaboratif)
- Utilisation raisonnée d'Internet pour préparer l'observation et exploiter les résultats

## **Livrable :**

un article scientifique à destination du grand public, sous forme papier et/ou numérique

## **Compétences mobilisées et évaluées :**

- > S'approprier
- > Analyser
- > Réaliser
- > Valider
- Communiquer

## **Planning :**

Le projet s'étend sur 5 semaines :

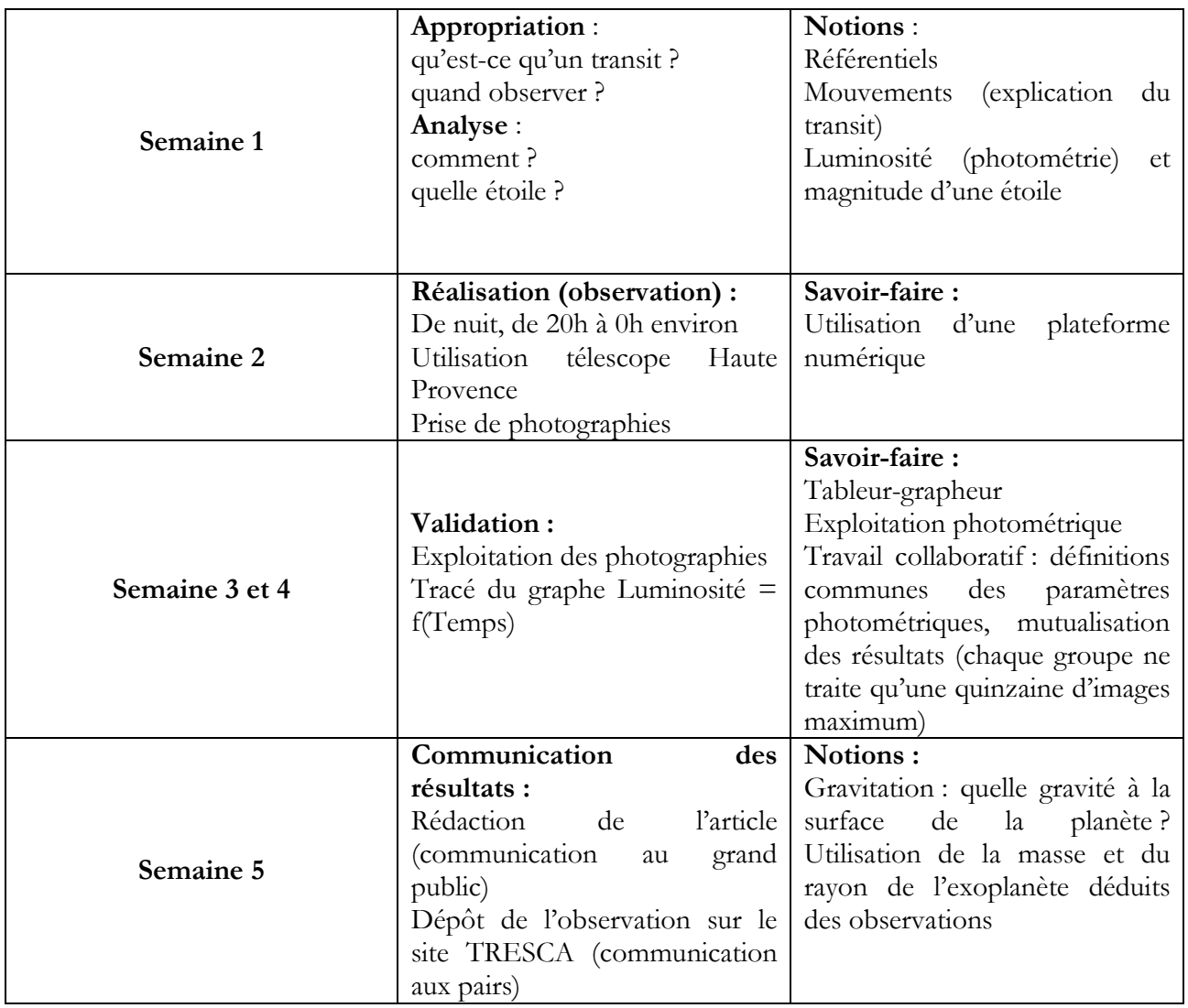

## **SEMAINE 1**

## **Objectifs :**

**Appropriation** : qu'est-ce qu'un transit ? quand observer ? **Analyse** : comment ? quelle étoile ?

#### **Ressources :**

Animation transit exoplanet.gif <http://astro.unl.edu/naap/esp/animations/transitSimulator.html> :

- Définir : normalized flux, eclipse depth, radius (unité ?), semi-major axis (unité ?), eccentricty, noise
- Quels paramètres ont une influence sur l'observation d'un transit ?
- Analyse du graphique (cliquer sur « show simulated measurements) : comment sont obtenus les points ? quelles peuvent être les sources de bruit ? comment cela influence-t-il l'observation du transit ?

<http://var2.astro.cz/ETD/predictions.php> :

- Quelles sont les coordonnées (longitude et latitude) de l'observatoire de Haute-Provence ?
- Quelles exoplanètes sont observables aux dates prévues pour l'observation ?

**Rédiger un texte d'une vingtaine de lignes, accompagné de schémas, répondant aux objectifs énoncés ci-dessus.**

# **SEMAINE 2**

### **Objectifs :**

# **Réalisation (observation) :**

De nuit, de 20h à 0h environ Utilisation du télescope de Haute Provence Prise de photographies

## **Ressources :**

Avant l'observation :

• Doc « Créer un plan d'observation »

# **SEMAINE 3 et 4**

### **Objectifs :**

**Validation : Exploitation des photographies Tracé du graphe Luminosité = f(Temps)**

#### **Ressources :**

- Logiciel Aladin Sky Atlas ou site<http://aladin.u-strasbg.fr/>
- Logiciel SalsaJ téléchargeable ici : [http://www.fr.euhou.net/index.php/le-logiciel](http://www.fr.euhou.net/index.php/le-logiciel-mainmenu-9/tlcharger-mainmenu-10)[mainmenu-9/tlcharger-mainmenu-10](http://www.fr.euhou.net/index.php/le-logiciel-mainmenu-9/tlcharger-mainmenu-10)
- Doc « Analyse photométrique : des images à la luminosité »
- Simulation :<http://astro.unl.edu/naap/vsp/animations/photometrySimulator.html> Copie d'écran :Home > NAAP Labs > Variable Star Photometry > Photometry Simulator

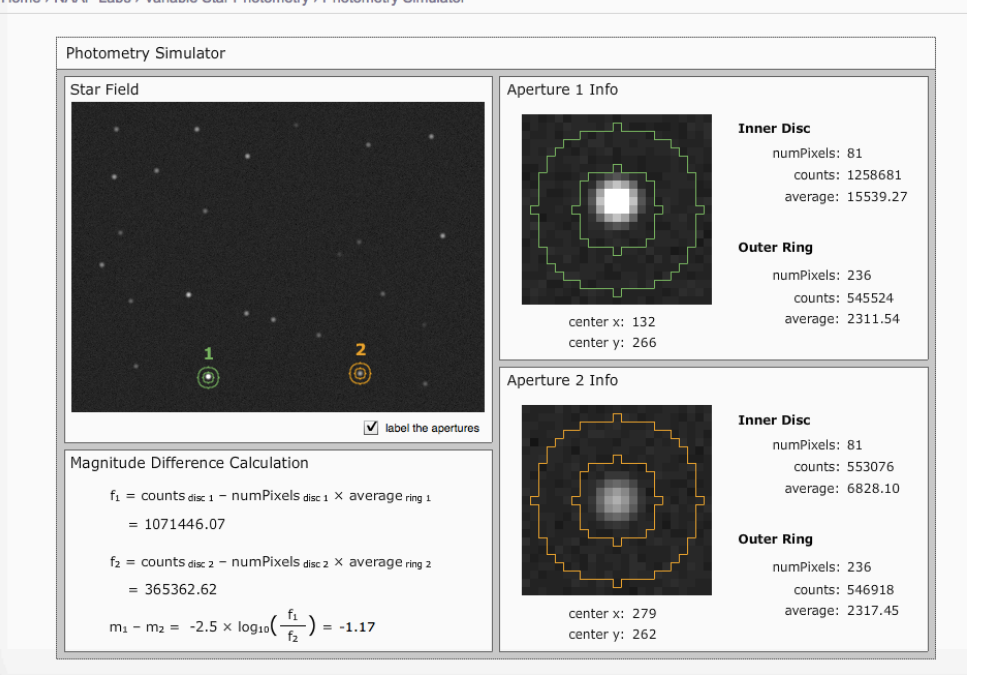

# **SEMAINE 5**

### **Objectifs :**

**A-t-on détecté une exoplanète ? Si oui, peut –on en déduire certains paramètres ? (taille et masse de l'exoplanète, habitabilité, etc.)**

#### **Communication des résultats :**

Rédaction de l'article (communication au grand public) d'environ une page (plus graphe, schémas éventuels) reprenant l'ensemble de la démarche. L'article se présentera en 3 parties : introduction (phases appropriation et d'analyse), exposé de la manipulation comprenant l'ensemble des réglages et des paramètres photométriques (phase de réalisation), conclusion (phase de validation).

Dépôt de l'observation sur le site TRESCA (communication aux pairs).